The first rule is to create a number so that it can be easily remembered. For example, if you are entering a password on a computer or mobile phone, don't use a number that is really easy to remember. If you are planning to use your password on a computer or mobile phone, use the first three numbers of your phone. Then, you need to change the traditional letters to numbers. So, if you have a phone number that begins with 0-9-9, you would change it to 0-9-9. Installing Adobe Photoshop is relatively easy and can be done in a few simple steps. First, go to Adobe's website and select the version of Photoshop that you want to install. Once you have the download, open the file and follow the on-screen instructions. Once the installation is complete, you need to crack Adobe Photoshop. To do this, you need to download a crack for the version of Photoshop that you want to use. Once you have the crack, open the file and follow the instructions to apply the crack. After the crack is applied, you can start using Adobe Photoshop. Be sure to back up your files since cracking software can be risky. With these simple steps, you can install and crack Adobe Photoshop.

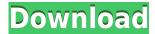

**ABOVE:** Photoshop CC's new camera modes let you adjust levels, exposure, color balance, and white balance with a single click. Crop and rotate in place with two clicks, or do intelligent transformations like flip and turn. **BELOW:** Retouching tools have been adapted for the iPad Pro. But the device keys are replaced by pressure-sensing ones, which are intuitively placed for longdistance editing. The most important benefit of Lightroom CC is the so-called Lightroom mobile, which allows users to edit images on their mobile devices. This is an important move, as the desktop and mobile releases of photography tools are linked. Once you shoot an amazing picture, you can easily send it to Lightroom mobile, import it to the desktop version, continue working on it and export it to the mobile version and etc. The automatic matching and synchronization of the files is especially useful here. Not to mention the ability to look at the editing history of each photo while editing other pictures. But the real appeal of Lightroom mobile is how easy it is to edit images on the go. It's hard to do that with Adobe Camera RAW, which tends to freeze while you edit anything except for JPEG images. In contrast, Lightroom mobile adjusts the file size. And if you go to YouTube and start recording video, Lightroom CC has its own app called Creative Cloud Video. The tides are changing with photo editing software. We don't have anything from Apple that's akin to this company's professional-level software, but apps like Photobook and Photoshop Touch give you the freedom to edit images on your mobile devices. If you're a pro, you already have the skills to get the most out of photo editing apps. But that doesn't mean you should become complacent—get creative and come up with your own editing techniques to achieve vivid, absorbing photos.

## Adobe Photoshop 2021 (Version 22.3) Download Serial Key {{ upDated }} 2022

Creative Cloud lets you switch between apps seamlessly across all of your devices. When you sign in, you can see all your libraries and recent work on any device, and quickly access your library and work. **Monthly membership for Photoshop CC** offers you access to amazing features and resources, and let you work and stay productive whenever you need. With the free trial you get 60 days of free access per device, which is enough time to learn and start working in Photoshop for your first and next projects. Afterwards, Creative Cloud membership for Photoshop CC is available for \$19.99/month, or for \$49.99/year. Both provide you access to what matters most—the latest features of Photoshop CC and your entire library of images, videos, and creative assets you've created. The idea of running software as complex as Photoshop directly in the browser would have been hard to imagine just a few years ago. However, by using various new web technologies, Adobe has now brought a public beta of Photoshop to the web. Oct 26, 2021 — Updated May 12, 2022 *Thomas Nattestad* Twitter *Nabeel Al-Shamma* GitHub On this page

Why Photoshop came to the web How Photoshop came to the web WebAssembly porting with Emscripten WebAssembly debugging High performance storage P3 color space for canvas Web Components and Lit Service worker caching with Workbox What's next for Adobe on the web

Over the last three years, Chrome has been working to empower web applications that want to push the boundaries of what's possible in the browser. One such web application has been Photoshop. The idea of running software as complex as Photoshop directly in the browser would have been hard to imagine just a few years ago. However, by using various new web

technologies, Adobe has now brought a public beta of Photoshop to the web. (If you prefer watching over reading, this article is also available as a video.) 933d7f57e6

## Adobe Photoshop 2021 (Version 22.3)Free License Key {{ lifetime releaSe }} 2022

In this course, you will learn how to make good photos easy by using the tools: Free Transform, Contiguous crops, Pasting Options, Popup Scale, Quick Mask, Brush, Quick Selection, and the New File, Open Containers, and Open New Window options. In this course, you will learn how to create a drawing and apply it to the image. You will learn how to use a Watercolor Pen, Paint, Building brushes, Doodling tool, Pen Tool, Photoshop Gradient, and the Brush Tool. In this course, you will learn how to transfer the layer effects of one image into another image. You will get to master the tools: Layer Masks, Burn and Burn Variations, Liquify, Liquify Mask, Blur, and Adjust Color. Adobe's marketshare of the time-to-market of entire projects put together is about \$1.8 billion, and more than \$2 billion for other aspects of software. All that comes down to previous investments in an information management infrastructure that allows engineers and business architects to continue to drive value while delivering new features, products and services. Adobe is also investing in that infrastructure to drive value as well as manage investments by supporting the open Creative Cloud community from the partner space and its professional revenue streams. All of this is done with an eye toward what's coming in the future. Adobe recently introduced an all new feature-rich 32-bit version of Adobe MAX features that feature a new Creative Suite Image Processor and other significant new features and updates to the popular Photoshop CS6 and Lightroom from August 2016. Simulation mode was introduced with this release as well as a host of new innovative weather and clarity tools.

photoshop camera raw presets free download 2022 camera raw presets free download 2021 photoshop custom shapes download for photoshop can't download photoshop from creative cloud adobe photoshop creative cloud download creative cloud cannot download photoshop photoshop cs6 creative cloud download how to download and install camera raw filter in photoshop cs6 horror fonts photoshop download helvetica font photoshop download

These are the best Photoshop extension tools:

- Photoshop Lightroom app for Windows/Mac:- This app helps in organizing your photos similar to the Lightroom Mobile app.
- Photoshop Matting and Gradient Editor:- This app helps in creating customized masks quickly.
- Photoshop: Web and Mobile app:- This app helps in editing photos on the web using your phone.
- Brush Tool predefined brushes:- This app helps in converting the brush to Photoshop brushes.
- Snapping tool:- This app lets you create an object by connecting two points.
- Channel mixer:- This app lets you colorize from a default color to the custom color you have chosen.

Adobe Photoshop is a raster based image editing software. With this tool a user can easily modify and edit document images in a suitable manner, which ultimately gives a user-friendly user-interface, and enables a user to create new layers, group layers together, change the layer mode, and much more. Here are some of the features and tools of Photoshop: One of the most important features of the Photoshop is that an image can be developed on many layers. This feature of the

Photoshop is a major reason for its increasing popularity amongst graphic and web designers. The ability to work with an image on multiple layers is something that can not be done on any other software or web hosting service. Designers can arrange their layers in any manner, and easily develop them in such a way that can be easily configured as per organizational needs. This unique feature of Photoshop gives it a place amongst other graphic design software.

The new Hotspot Blur feature allows you to blur part of a photo, or the whole image, which you can then apply, but at different settings. This feature allows you to blur selected areas, or areas that have been converted to pixels, like in a scanned photo. This is a super fun feature to use. The new lens blur feature allows you to use advanced composite features to create very special images. With the new Lens Blur filter, you can create One Layer Blurring, Alpha Blurring and even Multi-Layer Blurring. For One Layer, use the command + button to select items and blur them with a setting, then back to un-blur them. Covering general subjects such as Adobe Camera Raw, Photoshop Design, and The Blend option, you'll also find plenty of tutorials on each of these topics. All of these tools can help you learn about the best aspects of Photoshop, using these tools to achieve your desired results. All of this is available for free, but more advanced design options are available for a fee. With an advance that most desktop versions don't have, Photoshop CS6 has a layer group editor that lets you manage individual layers instead of parents and sub-layers. This is a minor but very useful change which may produce a more organized approach for you in your workflow. View the feature comparison to learn more about this important change. Interestingly, Apply a Curves adjustment is now available only in the "Colors" panel by default. If you are stuck with a strange logo that doesn't look right, you will need to click on the Curve/Curves button to find the Curves panel for applying the adjustment. Make sure to bring down the right panel whenever you click.

https://new.c.mi.com/ng/post/67426/Sinyaller\_Ve\_Sistemler\_Orhan\_Gazi\_Pdf\_15\_PORTABLE https://new.c.mi.com/ng/post/68725/Design\_Expert\_8\_LINK\_Free\_Download\_Crack\_Corel https://new.c.mi.com/ng/post/67431/Lesson\_Of\_Passion\_-\_Tori\_500\_Dirty\_Business https://new.c.mi.com/ng/post/69213/Expansion\_- Hearts\_Of\_Iron\_IV\_Death\_Or\_Dishonor\_\_https://new.c.mi.com/ng/post/69218/Burnin\_Rubber\_4\_Download\_Full\_Version\_Pc\_Free https://new.c.mi.com/ng/post/67612/LINK\_Crack\_Lectra\_Modaris\_V7R2\_SP7\_And\_Lectra\_Diam https://new.c.mi.com/ng/post/69109/Simplify3D\_421\_Multi\_Crack\_FULL\_https://new.c.mi.com/th/post/1335113/Lockon\_Flaming\_Cliffs\_3\_Keygen\_HOT\_Torrent https://new.c.mi.com/th/post/1334372/Deool\_Band\_Movie\_Full\_Download\_Extra\_Quality\_https://new.c.mi.com/my/post/456812/Audio\_Proc\_Broadcast\_Audio\_Processor\_Keygen\_Crack\_https://new.c.mi.com/global/post/490149/Mathes\_Plastic\_Surgery\_Pdf\_HOT\_https://magic.ly/3presormen/Wondershare-Dr.Fone-V13.1.0.19-Final-Crack-Full-BEST-Versionl\_https://magic.ly/valeYnire/Blaze-Dvd-5.1-Professional-Crack-orTOPor\_https://magic.ly/clavgezoosu

If you are looking for different options of opportunities, resources, and options, hence there are various different types of options available outside the professional scenario. For the free and professional activities and live streams, you can find the following on-demand services: Learn.adobe.com provides some amazing, short, and interactive videos and tutorials for beginners and professionals. It is a self-guided, step-by-step overview that will guide you through the software, from creation to delivery. You will find every tutorial from basic to advanced features. **CS6:** The official adobe education website is a step-by-step and video tutorials that cover nearly all of the official features found in all phase 1 and 2 courses offered in the CS6 curriculum. No installation, books, or expensive seminars required. All CS6 video tutorials are video available online to view on

any device. You're a pro at Photoshop for Mac? Here's a roundup of 8 Pro Graphics Tools for Mac These 18 Photoshop products can help to add a unique artistic touch to images, text, videos, and other projects. Plus, learn how to create a sketch Photoshop effect with our best Photoshop tutorials of 2019. Now that you've picked through the top 50 Photoshop skills, it's time to sharpen your tools. Use this list of Photoshop tutorials to learn how to create a sketch Photoshop effect, change eye color in Photoshop, remove a person from a photo, save money on your graphics tools, and more. With Adobe Photoshop, you never stop learning.

https://www.kisugarshop.com/wp-content/uploads/2022/12/liliguyt.pdf

 $\underline{http://nmcb4reunion.info/wp-content/uploads/2022/12/Adobe-Photoshop-CC-2014-Hacked-lifetimE-patch-2023.pdf}$ 

https://poll.drakefollow.com/sout.js?v=1.1.1

 $\frac{https://moeingeo.com/wp-content/uploads/2022/12/Photoshop-2021-Version-2211-Download-free-License-Keygen-Windows-X64-upDated-202.pdf$ 

https://blacklisted homeowners.com/wp-content/uploads/2022/12/Photoshop-2021-Version-222-With-Activation-Code-updAte-2022.pdf

https://communitytea.org/wp-content/uploads/2022/12/Adobe Photoshop CS5-1.pdf

https://ourlittlelab.com/wp-content/uploads/2022/12/bentor.pdf

https://kuudle.com/photoshop-cc-2015-version-16-download-with-licence-key-with-product-key-x64-final-version-2022/

https://awaazsachki.com/2022/12/download-adobe-photoshop-2021-version-22-5-1-serial-number-full-product-key-for-mac-and-windows-2023/

https://awaazsachki.com/2022/12/free-photoshop-7-0-download-for-windows-10-verified/

World-class organizations rely on organizations such as Adobe Bridge to automate their processes, unify content and workflows across teams, and speed up collaboration in their digital workflows. Adobe has enhanced the new Adobe Bridge CC 2019 with the following new features:

- Save and Retrieve;
- Sign in;
- Powerful news alerts: and
- Share and find files fast.

LA JOLLA--(BUSINESS WIRE)-- On June 10th, at today's Adobe MAX – a day of conversation with creativity leaders, the unveiling of 14 new products and labs and thousands of training sessions, seminars and labs, Adobe is unveiling its latest updates to the tools that are reinventing creativity for the digital workplace – and making digital work more efficient and enjoyable. Sidecar for iOS was built to rapidly create and deliver prototypes. No desktop app. No license. Just click and render on iOS. Now you can create and deliver wireframes, SVG, or even mockups in visual native apps. Now you can bring your mobile prototype to a larger screen. Use the new Pencil input tool for iOS and macOS with the intuitive and tactile workflow of a traditional pen and paper. It even respects Pressure sensitivity, with pressure-sensitive drawing tools in the toolbox that respond to exact pressure like a real pen. Keep your shapes consistent with perfect merger of complex designs. Shape data is pivotal to prototype and wireframe work. Shape Merge helps you avoid conflicts, update with ease and give you a cleaner surface for your design. Smart Visual Merge that learns the design, allowing you to remove duplicate shapes.